Министерство образования и науки Российской Федерации Федеральное государственное бюджетное образовательное учреждение высшего профессионального образования «Кубанский государственный университет»

УТВЕРЖДАЮ: роректор по учебной работе. еству образования - первый Хагуров Т.А. 202 от.

# РАБОЧАЯ ПРОГРАММА ДИСЦИПЛИНЫ

# Б1.В.ОД.З СОВРЕМЕННЫЕ ГЕОИНФОРМАЦИОННЫЕ ТЕХНОЛОГИИ

индекс и наименование дисциплины в соответствии с учебным планом

Направление подготовки/специальность 05.06.01 Науки о земле

Направленность (профиль) 25.00.24 Экономическая, социальная, политическая и рекреационная география

Квалификация (степень) выпускника - Кандидат географических наук

Форма обучения очная

Краснодар 2020

Рабочая программа дисциплины «Современные геоинформационные технологии» составлена в соответствии с Федеральным государственным образовательным стандартом высшего образования по направлению подготовки (профиль) 05.06.01 Науки о земле

Программу составил д.г.н., зав.кафедрой геоинформатики географического факультета КубГУ

олпись

А.В. Погорелов,

Рабочая программа обсуждена на заседании кафедры геоинформатики «14» мая 2020г. протокол № 12

Заведующий кафедрой геоинформатики

полпись

А.В. Погорелов

А.А. Филобок

Утверждена на заседании учебно-методической комиссии факультета «20» мая 2020г, протокол № 5

Председатель УМК факультета

Декан географического факультета М.Ю. Беликов

Зав. отделом аспирантуры Е.В. Строганова

#### **1 Цели и задачи изучения дисциплины**

#### **1.1 Цель дисциплины**

Основная цель курса: изучить возможности и перспективы геоинформационных систем и геоиформационного метода в науках о Земле, общие принципы составления цифровых карт.

### **1.2 Задачи дисциплины**

1) освоить теоретические вопросы, касающиеся структуры и свойств геоинформационных систем;

2) научить использовать методы геоинформационного картографирования при разработке и составлении карт разного типа и назначения;

3) показать возможности систематизации и обработки пространственной информации в виде тематических карт различной сложности;

4) привить навыки к картографической интерпретации результатов инструментальных и аэрокосмических съемок местности, данных стационарных наблюдений, статистических материалов, научных экспедиций и литературных источников;

5) ознакомить с существующими геоинформационнокартографическими базами данных.

# **1.3 Место дисциплины в структуре образовательной программы**

Дисциплина «Современные геоинформационные технологии» относится к вариативной части Блока "обязательных дисциплин" учебного плана.

Дисциплина занимает одно из важных мест в подготовке специалиста. Успешное освоение дисциплины предполагает наличие у студентов навыков работы на компьютере и владение офисными программами. Курс дает фундаментальные знания и умения в области геоинформатики. Рассматривает общие вопросы применения геоинформационного метода исследования в современной географии, геоинформационного картографирования в разрезе составления тематических карт, геоинформационного анализа пространственной географической информации.

# **1.4 Перечень планируемых результатов обучения по дисциплине (модулю), соотнесенных с планируемыми результатами освоения образовательной программы**

В процессе овладения дисциплиной обучаемый должен владеть культурой мышления, быть способным к обобщению, анализу, восприятию информации, постановке цели и выбору путей её достижения, уметь логически верно, аргументированно и ясно строить устную и письменную речь. Изучая данную дисциплину, обучаемый должен уметь использовать основы философских знаний для формирования мировоззренческой позиции.

По завершению изучения курса обучаемый должен обладать следующей профессиональной компетенцией: знать основы геоинформационного картографирования, понимать современные проблемы геологической науки и использовать геоинформационные представления и навыки в сфере профессиональной деятельности.

В результате освоения дисциплины обучаемый должен: *Знать:*

- базовую структуру геоинформационной системы;

- основные методы и приемы составления тематических карт;

- суть информационной, картографической и специальной составляющих геоинформационной системы;

- интерфейсы базовых географических информационных систем (ГИС), модели, форматы данных, способы ввода пространственных данных и организацию запросов в ГИС.

# *Уметь*:

- разрабатывать структуру геоинформационной системы;

- составлять программу и разрабатывать содержание тематической карты по различным исходным источникам данных;

- интерпретировать результаты геоинформационного картографирования и проводить различные исследования по предварительно полученным цифровым картам;

- создавать базы геоданных;

- составлять тематические карты, атласы и другие виды картографических произведений с использованием геоинформационных технологий;

- излагать и критически анализировать базовую информацию в географии, уметь использовать теоретические знания на практике. *Владеть*:

- базовыми знаниями в области информатики, геоинформатики и современных геоинформационных технологий;

- основными методами, способами и средствами получения, хранения, переработки геологической информации, иметь навыки работы с компьютером как средством управления геоинформацией;

- картографическим и геоинформационным методами в географических исследованиях;

- компьютером и современными геоинформационными технологиями для создания тематических карт;

- навыками работы с картографической информацией из различных источников для решения профессиональных задач.

# **2. Структура и содержание дисциплины**

#### **2.1 Распределение трудоёмкости дисциплины по видам работ**

Общая трудоёмкость дисциплины составляет 3 зач.ед. (108 часов), их распределение по видам работ представлено в таблице

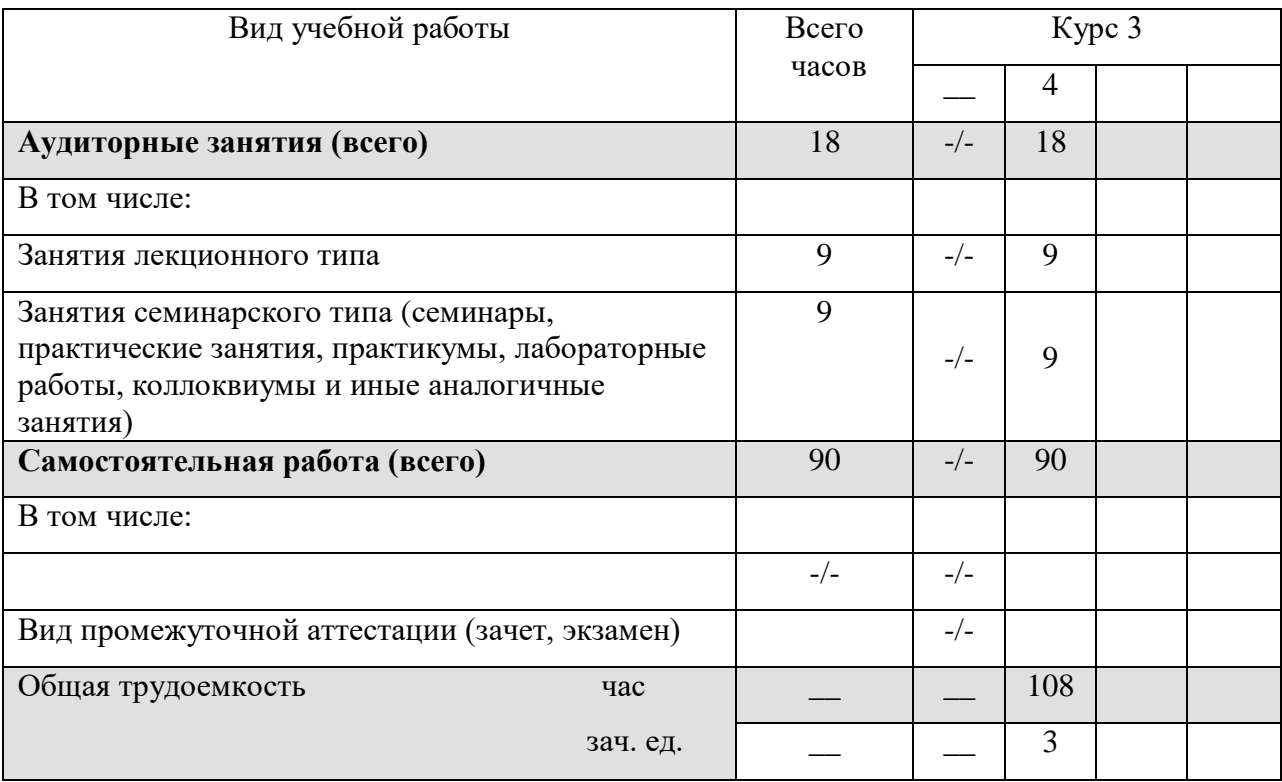

# **2.2 Структура дисциплины:**

Распределение видов учебной работы и их трудоемкости по разделам дисциплины.

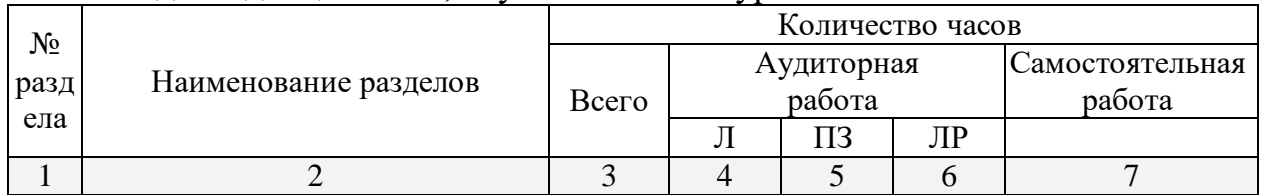

Разделы дисциплины, изучаемые на 3 курсе

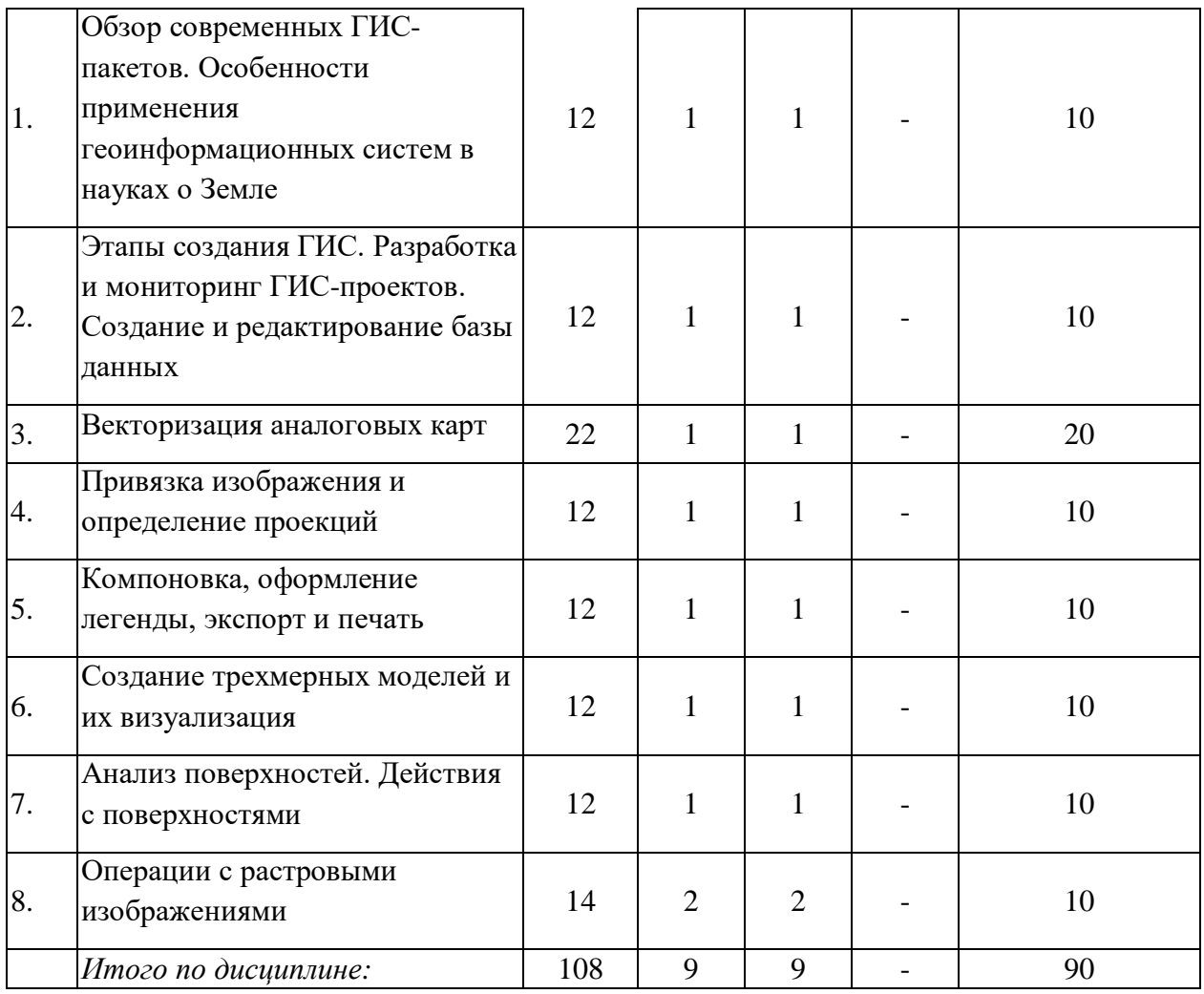

# 2.3 Содержание разделов дисциплины:

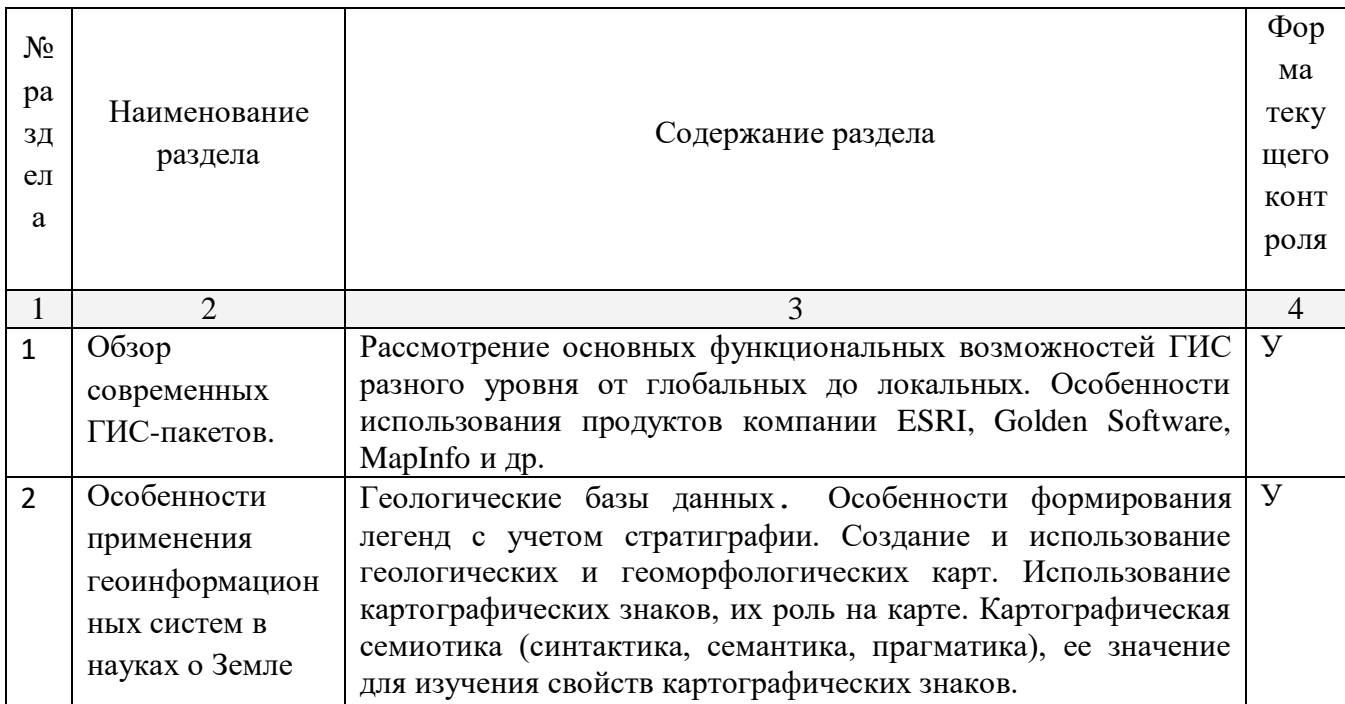

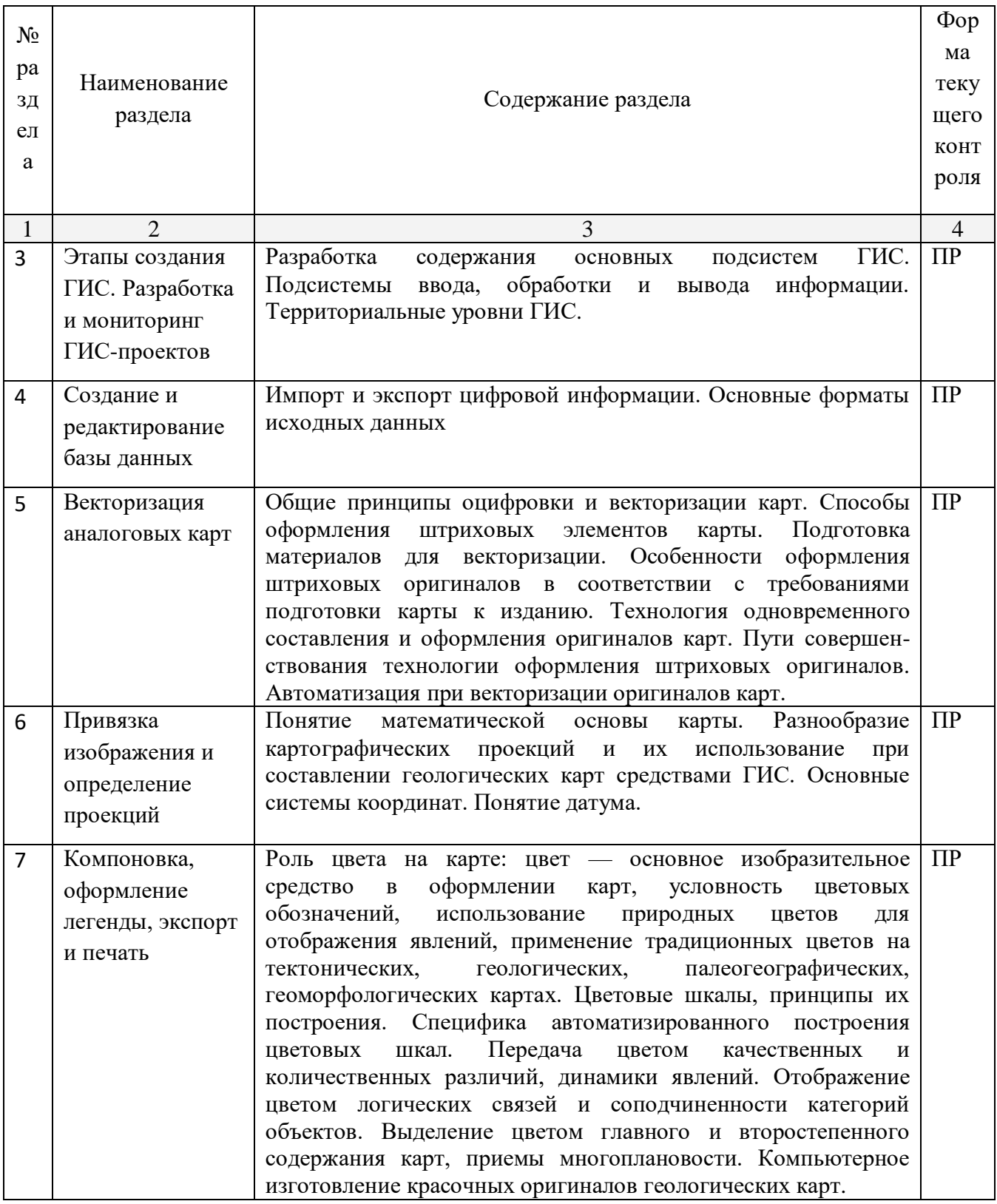

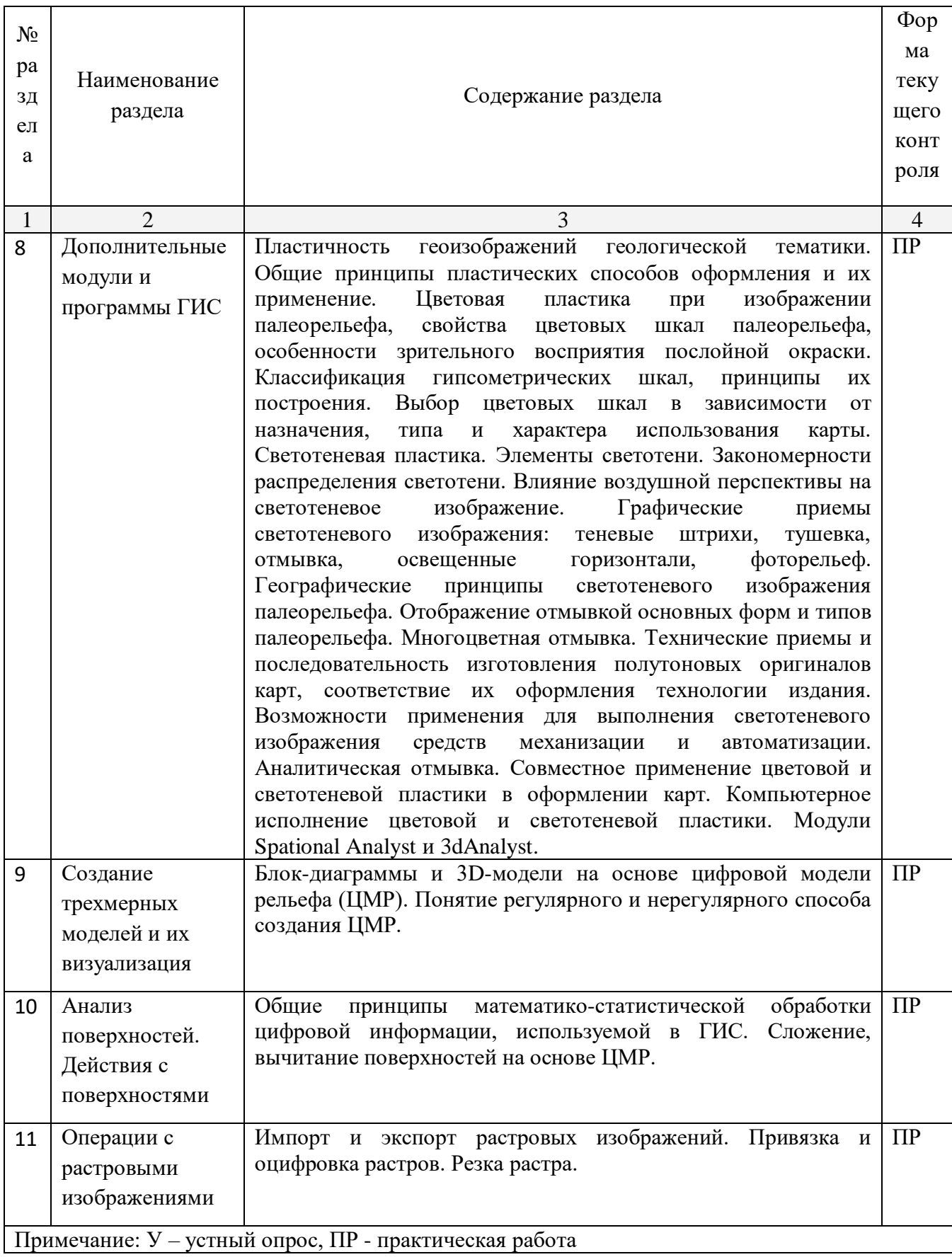

# **2.3.1 Занятия лекционного типа**

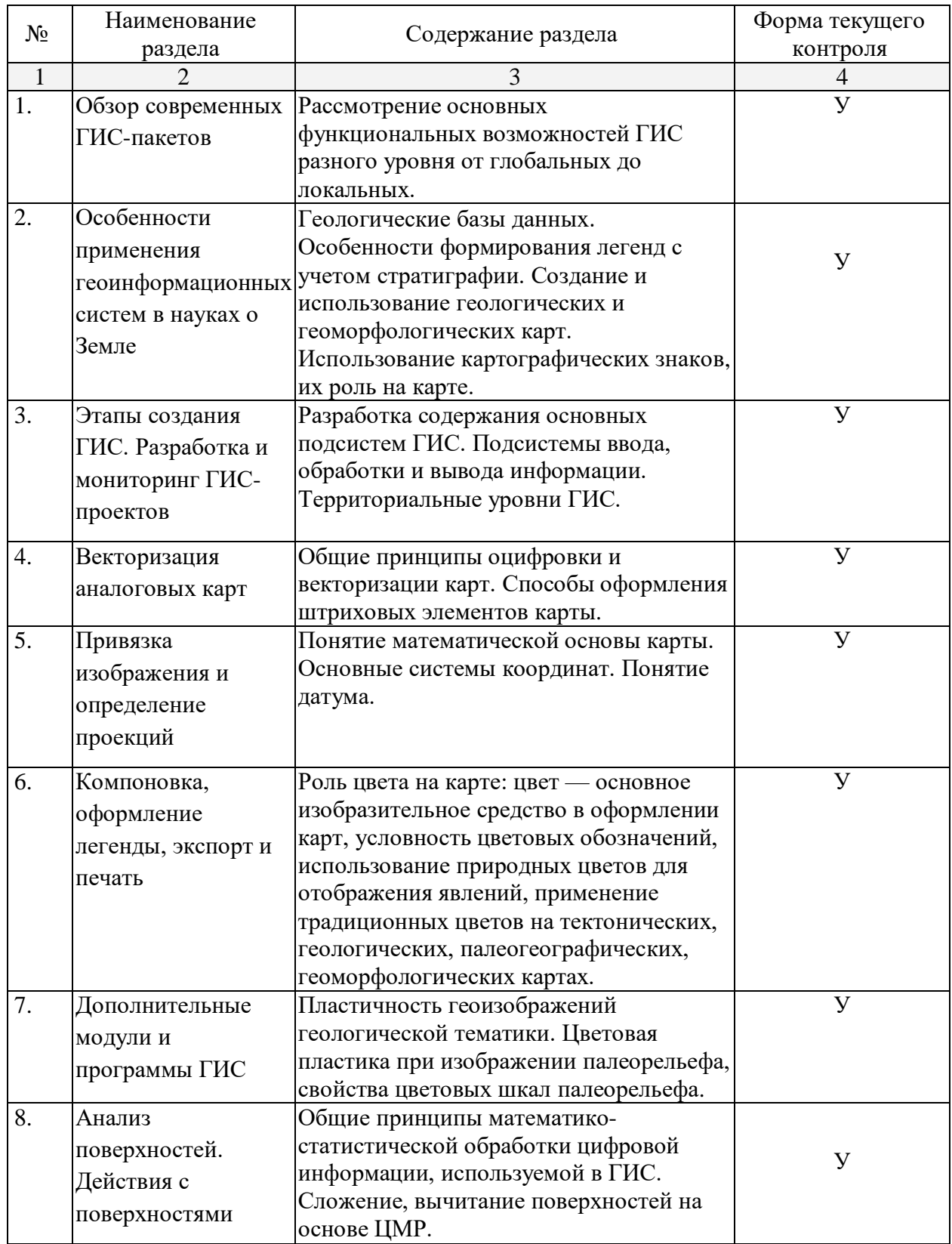

# **2.3.2 Практические занятия**

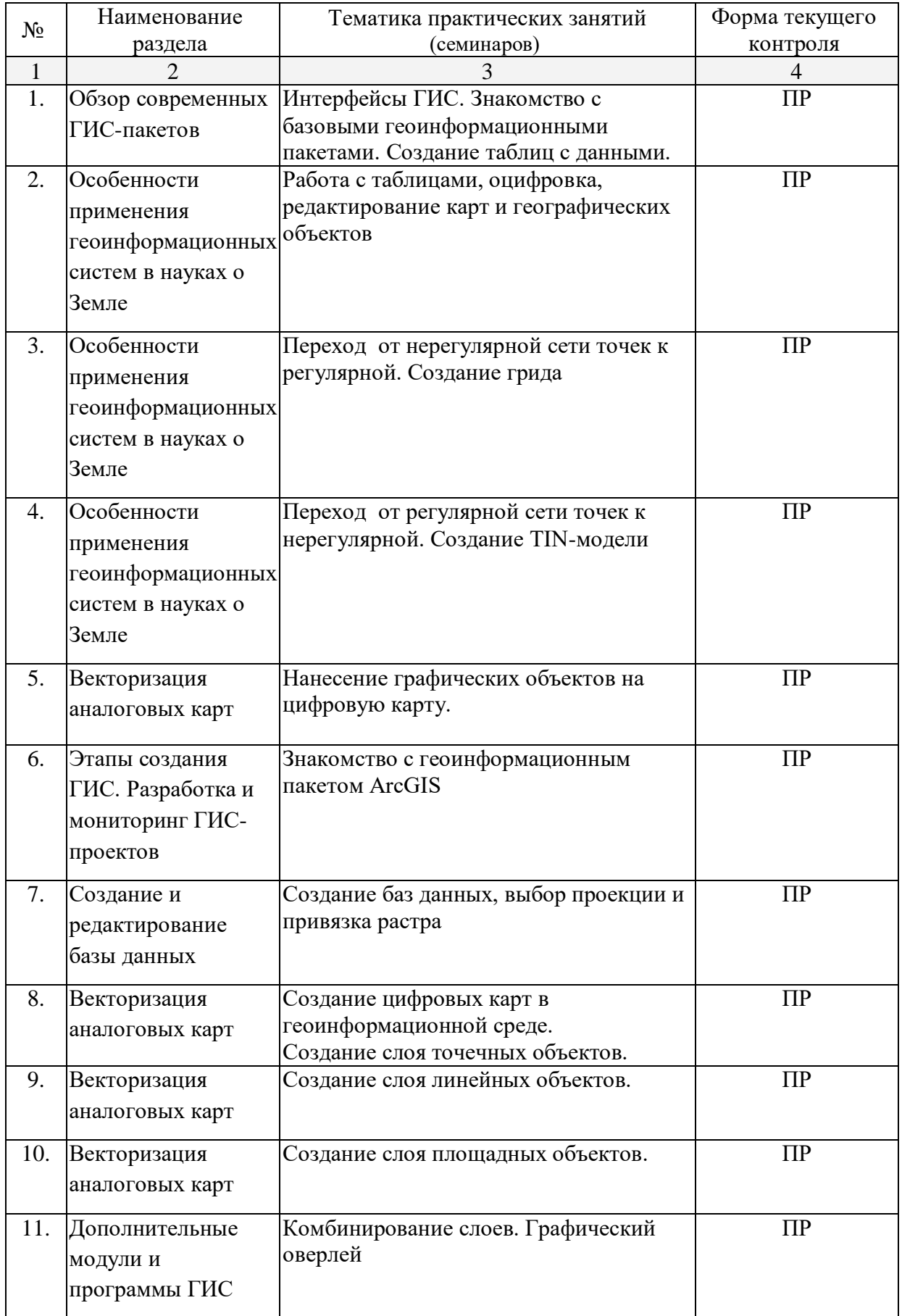

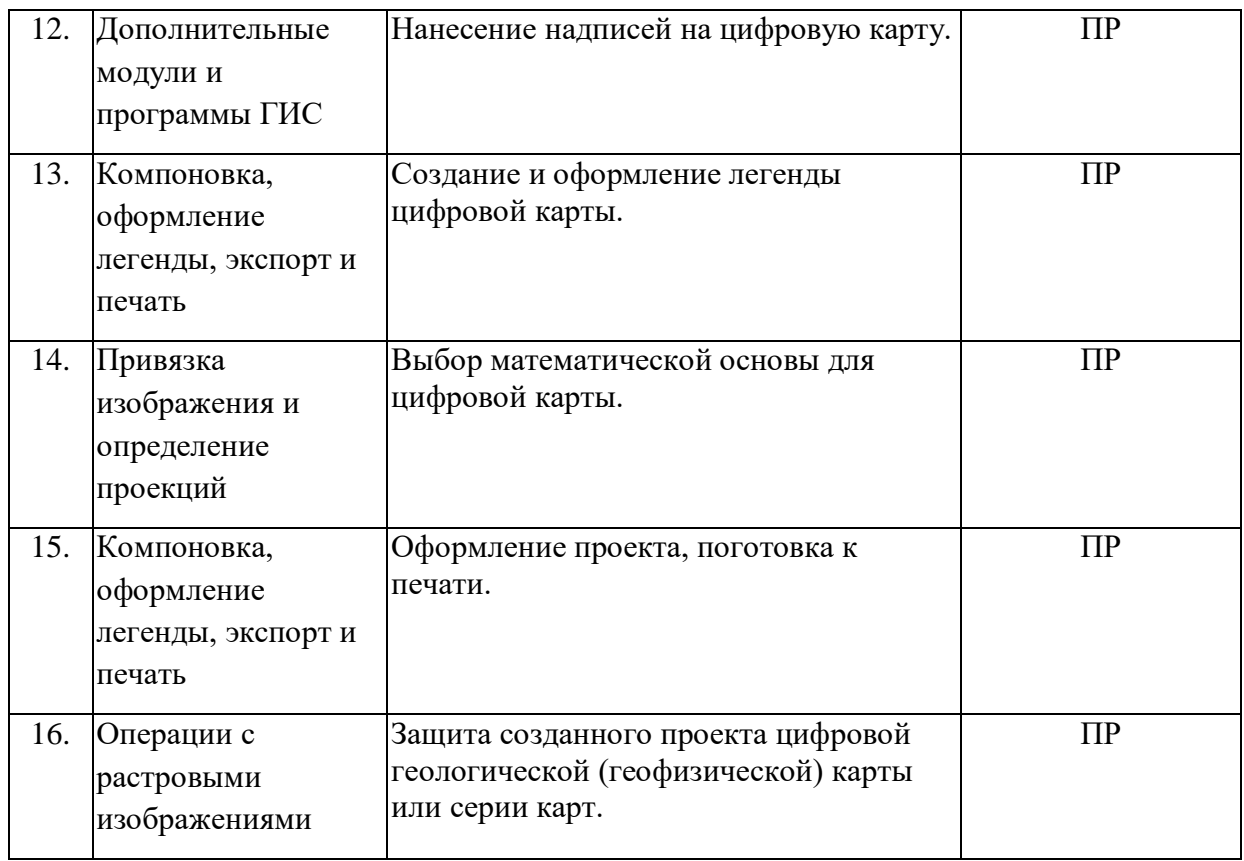

### **2.4 Перечень учебно-методического обеспечения для самостоятельной работы обучающихся по дисциплине (модулю)**

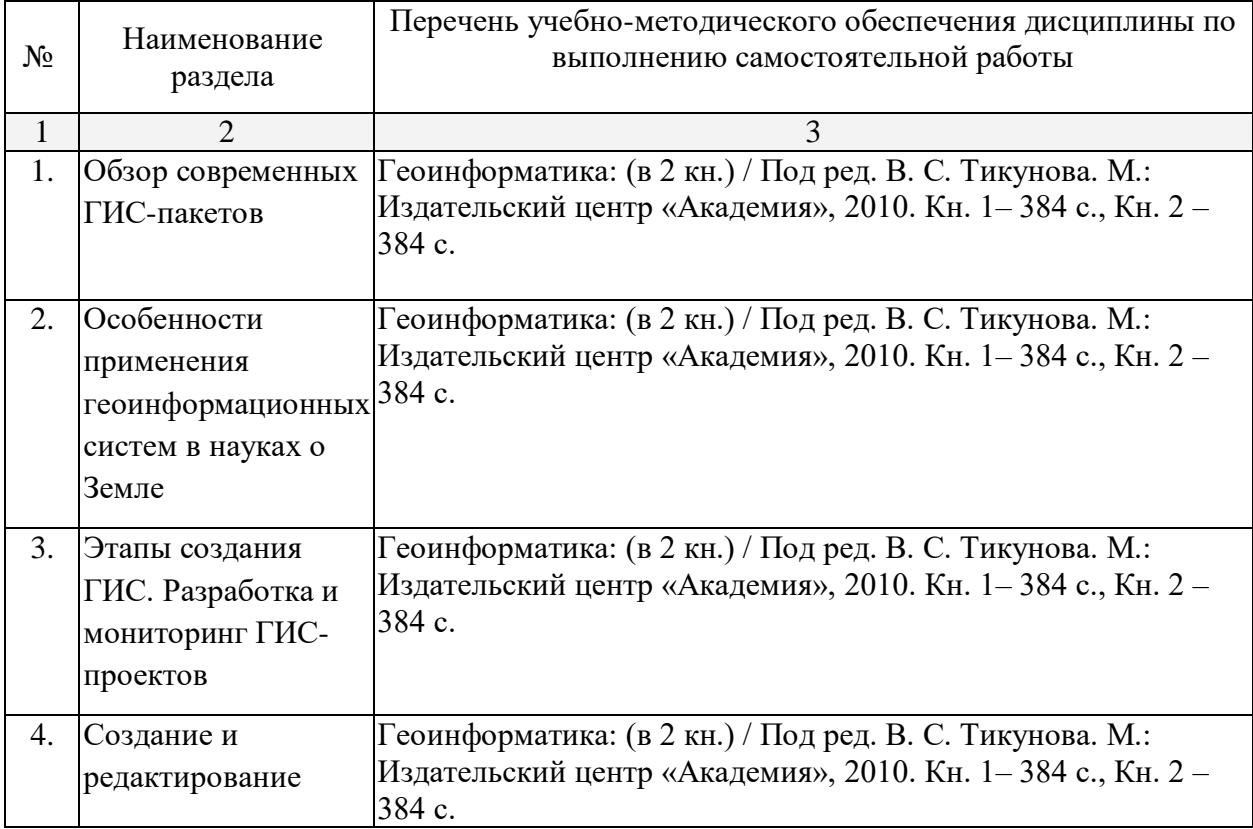

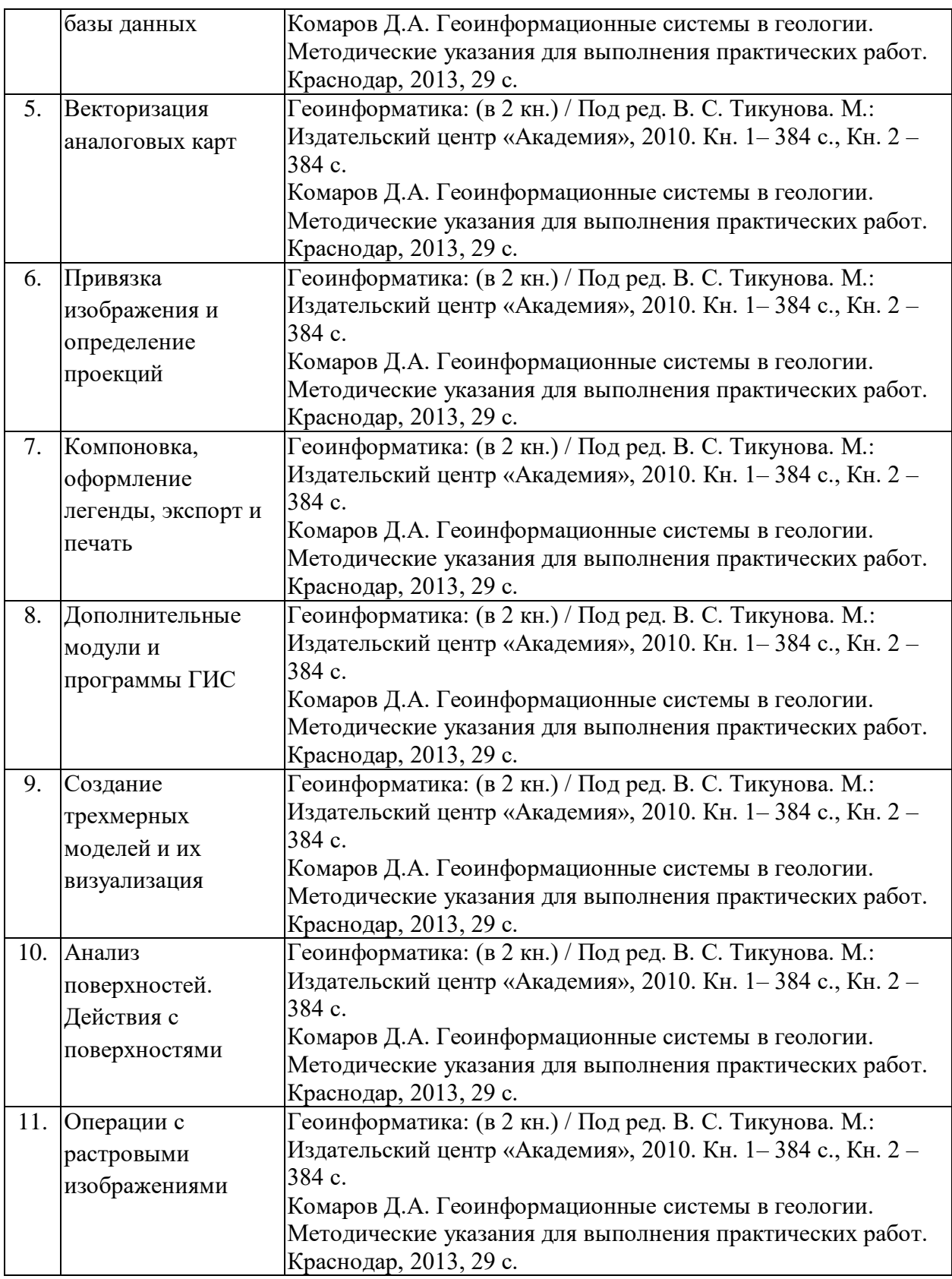

# **3. Образовательные технологии**

Содержание и существо предмета для оптимального усвоения предполагают активное использование в процессе обучения интерактивных технологий, в том числе:

1. Интерактивные лекции.

- 2. Интерактивные практические занятия.
- 3. Разбор и обсуждение конкретных ситуаций в рамках практических занятий.

Удельный вес занятий, проводимых в активных и интерактивных формах, в целом в учебном процессе составляет более 100 % аудиторных занятий, а именно 18 часов.

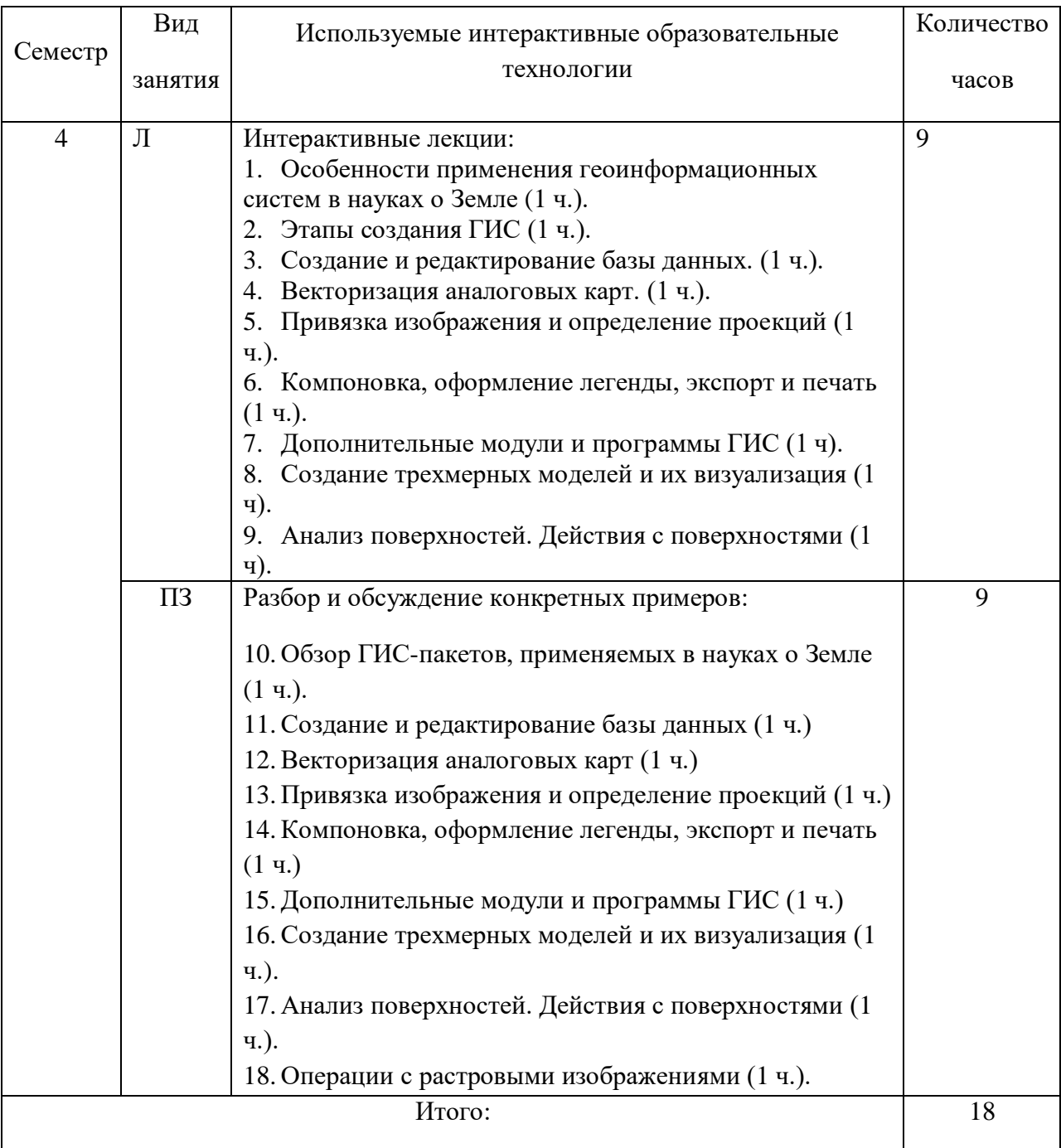

#### **4. Оценочные средства для текущего контроля успеваемости и промежуточной аттестации**

#### **4.1 Фонд оценочных средств для проведения текущей аттестации**

# **Примерные вопросы для самостоятельной работы и практических заданий**

1. В чем отличия между данными, информацией и знаниями?

2. Что такое базы данных и системы управления базами данных?

3. Как классифицируют геоинформационные системы (ГИС)?

4. Что такое «модели данных»?

5. В чем заключаются особенности растрового, векторного и комбинированного представления данных?

6. Что включается в понятие «Анализ данных и моделирование»?

7. Какова роль моделирования в среде ГИС?

8. Каковы методы и средства визуализации данных?

9. В чем заключаются особенности создания компьютерных и электронных карт и атласов?

10.Как отображается динамика географических объектов?

11.В чем заключается роль сетевых технологий и Интернет для геоинформатики?

12.Каковы основные этапы проектирования ГИС?

13.Особенности создания глобальных, международных, национальных,

региональных и локальных ГИС-проектов.

14.Каковы перспективы развития геоинформатики?

15.Подготовка растрового изображения к оцифровке

16.Процедура оцифровки растрового изображения. Создание файлов оцифрованных данных

17.Подготовка первичной информации. Работа с электронными таблицами. Создание таблиц с данными

18.Переход от нерегулярной сети точек (TIN) к регулярной (DEM). Создание регулярной сетки данных – грида

19.Создание цифровых карт и работа с ними

20.Нанесение графических объектов на основу – цифровую карту

21.Создание баз данных, выбор проекции и привязка первичной растровой карты

22.Оцифровка объектов по растровому изображению в выбранной проекции

23.Создание цифровых карт в программе ArcMap.

24. Работа с таблицами, оцифровка, редактирование карт и геологической нагрузки.

#### **4.2 Фонд оценочных средств для проведения промежуточной аттестации**

#### **Примерные контрольные вопросы по итогам освоения дисциплины**

- 1. Создание геологических карт геоинформационными методами.
- 2. Подгрузка растра. Загрузка существующих библиотек.
- 3. Создание слоя линейных объектов на примере сети трубопроводов на территории региона.
- 4. Виды надписей на геологических картах.
- 5. Графические приемы анализа геологических карт. Блок-диаграммы. Действия с поверхностями.
- 6. Графические приемы анализа геологических карт. Комплексные профили.
- 7. Графические приемы анализа геологических карт. Розы-диаграммы.
- 8. Графоаналитические приемы анализа геологических карт. Картометрия и морфометрия.
- 9. Использование при обработке данных геоинформационного пакета программ компании Golden Software.
- 10.Использование при обработке данных геоинформационного пакета программ компании ESRI.
- 11.Источники для создания геологических карт.
- 12. Запись геологических индексов в таблицу.
- 13.Идентификация объектов. Выделение объектов на карте. Снятие выделения.
- 14.Создание таблицы (4 поля). Создание записей в таблице.
- 15. Запрос к таблице. Сложные запросы. Запросы к запросам.
- 16.Вычисления в таблицах. Калькулятор. Сложение числовых полей. Особенности работы со строковыми полями.
- 17.Сортировка в таблицах. Выделение всех записей, снятие выделения, инверсия выделения.
- 18.Создание диаграмм. Идентификация точки на диаграмме. Настойка диаграмм.
- 19.Создание горячих связей. Горячая связь с текстом.
- 20.Горячая связь с изображением. Возможные типы файлов. Горячая связь с документом проекта.
- 21.Создание компоновки. Добавление вида в компоновку.
- 22.Добавление легенды, таблицы, диаграммы в компоновку.
- 23.Настройка масштаба вида в компоновке. Добавление масштабной линейки, стрелки севера.
- 24. Загрузка и привязка растра. Особенности процесса в разных пакетах.
- 25.Создание слоя линейных объектов. Настройка параметров векторизации для слоя.
- 26.Создание слоя точных объектов. Настройка параметров векторизации для слоя.
- 27.Создание слоя полигональных объектов. Настройка параметров векторизации для слоя.
- 28.Создание структуры данных для различных слоев.
- 29. Ручная векторизация и редакция. Полуавтоматическая векторизация и редакция.
- 30. Заполнение таблиц данных при векторизации (изолинейные поля).
- 31.Проверка топологии. Поиск ошибок и их устранение.
- 32.Объединение и связывание таблиц.
- 33.Установка видимости и редактируемость тем. Порядок рисовки тем в виде.
- 34.Графика во фрейме. Условия редактируемости тем и графики.
- 35.Создание гиперссылок. Типы гиперссылок.
- 36.Экспорт из вида и компоновки. Типы экспортируемых файлов.
- 37. Расширения Spatial Analyst и 3D Analyst. Различия в анализе данных.
- 38.Создание поверхности из темы объектов. Легенда к поверхности.
- 39. 3D сцена. Управляющие элементы.
- 40.Свойства 3D сцены. Вертикальный масштаб, освещение.
- 41.Преобразование двухмерных в 3D объекты.
- 42.Способы объемного отображения двухмерных объектов в 3D сцене. Свойства 3D темы.
- 43.Производные поверхности от трехмерных поверхностей: изолинии, угол склонов (Slope), экспозиция (Aspect), теневой рельеф (Hillshade).
- 44.Площадь и объем трехмерного тела.
- 45.Построение и отображение профиля объемной поверхности.
- 46.Геопроцессинг. Расширения: растворение (dissolve), соединение (merge), обрезка (clip), пересечение (intersect), объединение (join), пространственное объединение (spatial join).

# **5. Перечень основной и дополнительной учебной литературы, необходимой для освоения дисциплины (модуля)**

5.1 Основная литература:

- 1. Геоинформатика: (в 2 кн.) / Под ред. В. С. Тикунова. М.: Издательский центр «Академия», 2010. Кн. 1– 384 с., Кн. 2 – 384 с.
- 2. Лурье И.К. Геоинформационное картографирование. Методы геоинформатики и цифровой обработки космических снимков: учебник. М.: КДУ, 2008.(уч-43, чит.зал-2)

5.2 Дополнительная литература:

- 1. Де Мерс М.Н. Географические информационные системы. Основы. М., Дата+, 1999.
- 2. Комаров Д.А. Геоинформационные системы в геологии. Методические указания для выполнения практических работ. Краснодар, 2013, 29 с.
- 3. Коротаев М.В., Правикова Н.В. Применение геоинформационных систем в геологии. М.: КДУ, 2008.(уч-23, чит.зал-2)
- 4. Кошкарев А. В. Понятия и термины геоинформатики и ее окружения. Учебносправочное пособие / Российская академия наук. Институт Географии. М.: ИГЕМ РАН, 2000.
- 5. Сборник задач и упражнений по геоинформатике: Учеб. пособие для студ. высш. учеб. заведений / В.С. Тикунов, Е.Г. Капралов, А.В. Заварзин и др.; Под ред. В.С. Тикунова. – М.: Изд. центр «Академия», 2005.
- 6. Цветков В.Я. Геоинформационные системы и технологии. М., Финансы и статистика, 1998.
- 7. Шайтура С.В. Геоинформационные системы и методы их создания. Калуга, издво Н.Бочкаревой, 1998.

# **6. Перечень ресурсов информационно-телекоммуникационной сети «Интернет», необходимых для освоения дисциплины (модуля)**

1. Википедия (свободная энциклопедия). URL: http://www.ru.wikipedia.org

2. Геоинформационный портал ГИС-ассоциации. Межрегиональная общественная организация содействия развитию рынка геоинформационных технологий и услуг. URL: <http://>[www.gisa.ru](http://)

3. Космические снимки большого разрешения с возможностями дешифрирования объектов. URL: [http://www.wikimapia.org.](http://www.wikimapia.org/) Аналогичные сайты. URL: [http://www.maps.google.com](http://www.maps.google.com/) или URL: [http://www.kosmosnimki.ru](http://www.kosmosnimki.ru/)

- 4. Сайт атласов и карт. URL: <http://> atlasrussia.ru
- 5. Картографический сервис. URL: https://maps.google.com/

6. Сайт Федерального комитета по географическим данным. Содержит документацию о стандартах и метаданных. URL:<http://www.fgdc.gov/>

7. Единое окно доступа к образовательным ресурсам. Электронная библиотека. [Электронный ресурс]. URL:<http://window.edu.ru/>

8. Сайт Института мировых ресурсов [Электронный ресурс]. URL: http://earthtrends.wri.org

# **7. Методические указания для обучающихся по освоению дисциплины (модуля)**

Главной задачей является развитие навыков самостоятельного достижения и представления обучающимися своих творческих достижений в рамках изучаемой дисциплины. В процессе подготовки и проведения практических занятий обучаемые закрепляют полученные ранее теоретические знания, приобретают навыки их практического применения, опыт рациональной организации учебной работы.

Самоконтроль качества подготовки к каждому занятию обучаемые осуществляют, проверяя свои знания и отвечая на вопросы для самопроверки по соответствующей теме.

Типовой план практических занятий включает следующие ключевые позиции:

- изложение преподавателем темы занятия, его целей и задач;

- выдача материалов к практической работе, необходимые пояснения;
- выполнение задания студентами под контролем преподавателя;
- обсуждение результатов, резюме преподавателя;

-общее подведение итогов занятия преподавателем и выдача задания для самостоятельной работы в целях закрепления полученных знаний и навыков.

Примерный перечень практических работ выглядит следующим образом:

- 1. Знакомство с базовыми геоинформационными пакетами.
- 2. Работа с электронными таблицами. Создание таблиц с данными.
- 3. Переход от нерегулярной сети точек к регулярной. Создание грида.
- 4. Создание цифровых карт и работа с ними.
- 5. Нанесение графических объектов на цифровую карту.
- 6. Знакомство с геоинформационным пакетом ArcGIS.
- 7. Создание баз данных, выбор проекции и привязка растра.
- 8. Создание цифровых карт в программе ArcMaр.
- 9. Работа с таблицами, оцифровка, редактирование карт и географических объектов.

Текущий контроль осуществляется преподавателем в виде проверки и актуализации знаний студентов по соответствующей теме. Итоговый контроль осуществляется преподавателем посредством проверки качества и полноты выполнения серии практических работ. Знания, навыки и умения обучаемого определяются следующими оценками: *«зачтено»* и *«незачтено»*. При выставлении оценки учитываются результаты мероприятий текущего контроля.

Оценка *«зачтено»* ставится, если обучаемый освоил материал всех разделов, знает отдельные детали, последователен в изложении материала, владеет необходимыми умениями и навыками при выполнении практических заданий.

Оценка *«незачтено»* выставляется в случаях систематического невыполнения практических заданий, незнания отдельных разделов учебного материала дисциплины, крайне низкого уровня владения практическими умениями и навыками при выполнении заданий

**8. Перечень информационных технологий, используемых при осуществлении образовательного процесса по дисциплине (модулю) (при необходимости)**

# **8.1 Перечень необходимого программного обеспечения**

Рекомендуемые компьютерные программы:

- 1. ESRI ArcGIS 9, 10
- 2. Golden Software Surfer 10, 11
- 3. MapInfo 9, 10
- 4. MS Office (Word, Excel, PowerPoint)

**8.2 Перечень необходимых информационных справочных систем** Рекомендуемые информационные справочные системы:

1. Информационно-справочная система онлайн доступа к полному собранию технических нормативно-правовых актов РФ. – [http://gostrf.com/norma\\_data/11/11303/](http://gostrf.com/norma_data/11/11303/)

2. Информационно-справочная система Федерального агентства геодезии и картографии. – <http://docs.cntd.ru/document/901988304>

#### **9. Материально-техническая база, необходимая для осуществления образовательного процесса по дисциплине (модулю)**

1. Учебная аудитория с мультимедийным проектором для проведения лекционных и лабораторных занятий.

2. Компьютерный класс с 14 компьютерами, организованными в локальную сеть.

3. Выделенный компьютер, функционирующий в режиме сервера баз данных и сервера приложений.

4. Учебные ГИС-пакеты.

5. Учебный фонд цифровых карт, спутниковых снимков и других материалов дистанционного зондирования.

В целях оптимального материально-технического обеспечения дисциплины «Современные геоинформационные технологии» используются комплекты карт, атласы, космо- и аэроснимки, а также компьютерный класс геологического факультета, специализированная аудитория с ПК и проекционным оборудованием для демонстрации презентаций, научная библиотека КубГУ. В процессе самостоятельной работы студенты при выполнении лабораторных работ используют геологические карты различных территорий, физико-географическую карту России (1 : 4 000 000), Географический атлас мира (1980), Атлас СССР (1986), аэро- и космоснимки, демонстрационные компакт-диски компьютерных карт и атласов, настольные компьютеры для обработки цифровых картографических данных, картографическое программное обеспечение.